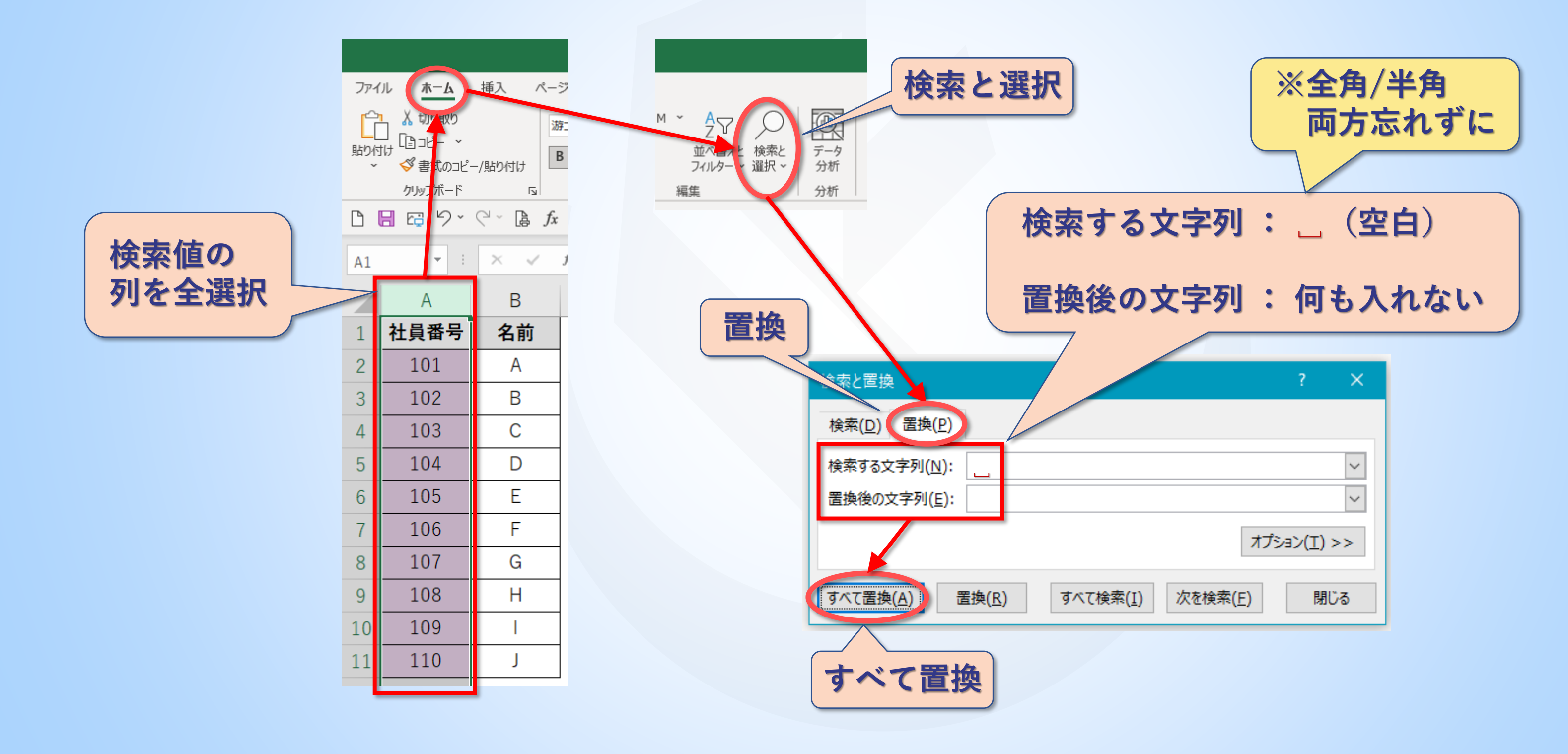

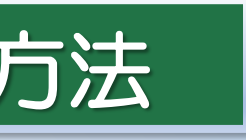

**& VLOOKUP の使い方 おおおおし 紛れ込んでいる空白を一括削除する方法** 

【エラー解決編】